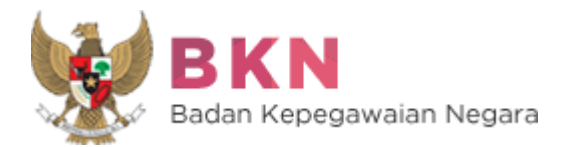

Jl. Mayjend Sutoyo No. 12 Jakarta Timur 13640 Telp 021-80882815, Fax. 021-80882815 *Web[: www.bkn.go.id](http://www.bkn.go.id/) Email: [humas@bkn.go.id](mailto:humas@bkn.go.id) Twitter: @BKNgoid Facebook: BKNgoid Instagram: @BKNgoidofficial*

[SIARAN PERS] Nomor: 086/RILIS/BKN/X/2019

## **Rekrutmen CPNS 2019 Segera Dibuka, Infrastruktur SSCASN dan CAT BKN Siap**

Badan Kepegawaian Negara (BKN) telah menyiapkan infrastruktur portal Sistem Seleksi Calon Aparatur Sipil Negara (SSCASN) dan pelaksanaan seleksi berbasis Computer Assisted Test (CAT) BKN sebagai tools utama yang akan digunakan dalam rekrutmen CPNS tahun 2019.

BKN siap mengawal rekrutmen CPNS tahun 2019 yang akan membuka formasi sebanyak 197.117 dengan rincian : Instansi Pusat 37.854 formasi (74 K/L) dan Instansi Daerah 159.257 formasi (467 Pemda). Ada dua jenis formasi yang dibuka yakni formasi umum dan formasi khusus (*cumlaude*, diaspora, disabilitas, putra-putri Papua, dan formasi lainnya yang bersifat strategis di pusat).

Untuk pengumuman pendaftaran dijadwalkan akan berlangsung pada akhir Oktober hingga awal November 2019, yang diawali dengan penetapan formasi CPNS 2019 kepada Kementerian/Lembaga/Pemerintah Daerah. Penyerahan formasi telah berlangsung pada Kamis, (17/10/2019) di Jakarta. Pengumuman pendaftaran akan dilanjutkan dengan pembukaan registrasi daring (*online*) pada November 2019.

Pengumuman hasil seleksi administrasi diagendakan pada Desember 2019 dan dilanjutkan dengan pengumuman jadwal dan peserta Seleksi Kompetensi Dasar (SKD) pada Januari 2020 dan diikuti dengan pelaksanaan SKD pada Februari 2020. Hasil SKD dijadwalkan akan

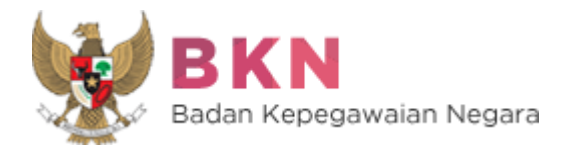

Jl. Mayjend Sutoyo No. 12 Jakarta Timur 13640 Telp 021-80882815, Fax. 021-80882815 *Web[: www.bkn.go.id](http://www.bkn.go.id/) Email: [humas@bkn.go.id](mailto:humas@bkn.go.id) Twitter: @BKNgoid Facebook: BKNgoid Instagram: @BKNgoidofficial*

diumumkan pada Maret 2020 diikuti dengan pelaksanaan Seleksi Kompetensi Bidang (SKB). Integrasi kedua hasil seleksi dijadwalkan akan berlangsung pada April 2020.

Untuk pendaftaran awal, calon peserta seleksi CPNS menginput Nomor Induk Kependudukan (NIK) dan Nomor Kartu Keluarga atau NIK Kepala Keluarga. Silakan calon pelamar memastikan kedua data tersebut telah sesuai dengan data kependudukan di Dirjen Dukcapil Pusat sebelum melakukan pendaftaran. Berikut ini alur pendaftaran dalam portal SSCASN:

- 1. Buka portal SSCASN, [https://sscasn.bkn.go.id](https://sscasn.bkn.go.id/)
- 2. Buat akun SSCN 2019 2019 menggunakan NIK dan nomor kartu keluarga atau NIK Kepala Keluarga
- 3. Login menggunakan NIK dan password yang telah didaftarkan
- 4. Lengkapi biodata
- 5. Pilih formasi dan jabatan sesuai pendidikan
- 6. Lengkapi data, kemudian unggah dokumen
- 7. Cek resume, cetak kartu pendaftaran

Pengumuman penerimaan resmi akan dipublikasikan di website dan media sosial instansi penerima formasi dan juga portal SSCASN. Sebelum pengumuman pendaftaran daring dibuka secara resmi pada bulan November, portal SSCASN belum dapat diakses.

> Jakarta, 17 Oktober 2019 Kepala Biro Hubungan Masyarakat Badan Kepegawaian Negara

> > Ttd Mohammad Ridwan